# **como criar conta no pixbet**

- 1. como criar conta no pixbet
- 2. como criar conta no pixbet :pokerdicas ra
- 3. como criar conta no pixbet :como apostar em speedway

## **como criar conta no pixbet**

#### Resumo:

**como criar conta no pixbet : Bem-vindo ao mundo eletrizante de condlight.com.br! Registre-se agora e ganhe um bônus emocionante para começar a ganhar!**  contente:

Conheça todas as vantagens e benefícios de apostar na Bet365. Cadastre-se agora e comece a ganhar!

Se você está procurando uma casa de apostas confiável e com ótimas odds, a Bet365 é a escolha perfeita para você. Aqui, você encontra uma ampla variedade de esportes e mercados para apostar, além de promoções e bônus exclusivos. Continue lendo para descobrir tudo o que a Bet365 tem a oferecer e comece a ganhar hoje mesmo!

pergunta: Quais os esportes disponíveis para apostar na Bet365?

resposta: A Bet365 oferece uma ampla variedade de esportes para apostar, incluindo futebol, basquete, tênis, vôlei e muito mais.

[sites de estatísticas de futebol](https://www.dimen.com.br/sites-de-estat�sticas-de-futebol-2024-06-27-id-44797.pdf)

# **Apostas Rápidas e Fáceis com o App da Pixbet em como criar conta no pixbet 2024**

Em 2024, a Pixbet lançou o seu aplicativo móvel, oferecendo aos seus usuários uma experiência mais rápida e fácil em como criar conta no pixbet suas apostas desportivas.

#### **Como Instalar o App da Pixbet**

- No seu smartphone, acesse o menu "apps" nas configurações, e clique em como criar conta no pixbet "gerenciar app";
- Abra o seu navegador, e acesse o site da Pixbet; ([como indicar no esporte da sorte](/como-indicar-no-esporte-da-sorte-2024-06-27-id-21958.html));
- Desça até o rodapé da página, e clique no botão "Disponível no Google Play";
- Instale o aplicativo no seu celular ou dispositivo móvel.

Se você possui um dispositivo iOS, o aplicativo não está disponível na App Store, mas você pode acessar o site móvel e fazer login em como criar conta no pixbet como criar conta no pixbet conta, fazendo a mesma experiência de apostas.

#### **Como Apostar no App da Pixbet**

Para começar a apostar, você deve ter um cadastro na casa, e colocar um depósito mínimo de apenas R\$ 1. Ao acertar o palpite, ganhe o valor apostado multiplicado pela valor das odds. Quando tiver no mínimo R\$ 18, solicite o saque. A Pixbet promete aos usuários saques com processamento em como criar conta no pixbet até 10 minutos, o que é um dos principais atrativos da plataforma.

#### **Benefícios do App da Pixbet**

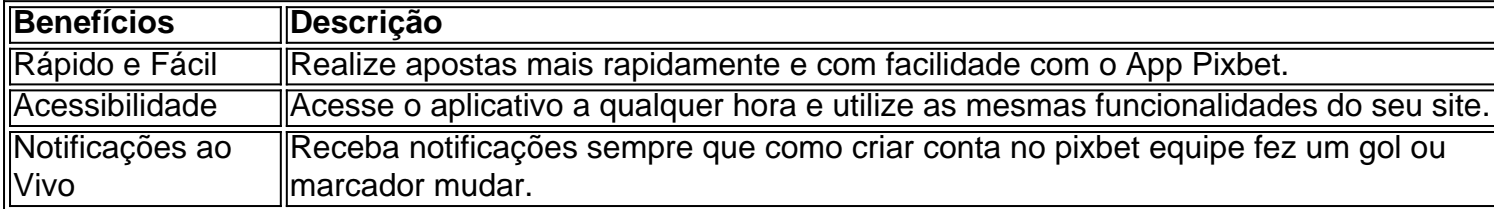

#### **Resumo**

O App da Pixbet oferece aos usuários um novo modo de experiências em como criar conta no pixbet apostas desportivas, oferecendo alta velocidade ao realizar suas apostas, mais acessibilidade, notificações e ainda mais rápida processando.

#### **Dúvidas Frequentes**

- "Como baixar o App da Pixbet em como criar conta no pixbet 2024? O aplicativo está disponível em como criar conta no pixbet grande parte dos dispositivos Android, através do Site Oficial e em como criar conta no pixbet alguns dispositivos iOS está aplicativo é webs responsivo."
- "Utilizar código promocional para realizar apostas na Pixbet 2024? Sim! Após você se cadastrar é possível inserir o seu código promocional [pixbet download iphone](/pixbet-download-iphone-2024-06-27-id-38324.html) e arrecadar suas benefícios.".

## **como criar conta no pixbet :pokerdicas ra**

## **como criar conta no pixbet**

Você está se perguntando qual é o valor mínimo de retirada para a Pixbet? Não procure mais! Neste artigo, responderemos essa pergunta e muito Mais. Também vamos dar uma olhada nos três métodos do pagamento disponíveis no site da pixate

#### **como criar conta no pixbet**

- A Pixbet oferece três métodos de pagamento para retirada:
- 1. Pixbet Card Este é um cartão pré-pago que pode ser usado para retirar fundos diretamente da como criar conta no pixbet conta. O valor mínimo de retirada do Cartão PIXBET será R\$10.
- 2. Anspace Pay Esta é uma plataforma de pagamento conhecida por seu processamento rápido da transação. O valor mínimo do saque para o anSpace pay também custa R\$10.
- 3. Transferência Bancária Este método permite que você transfira fundos diretamente da como criar conta no pixbet conta Pixbet para a Conta bancária. O valor mínimo de retirada é R\$50,00 por transferência bancário

#### **Tempo de processamento da retirada**

O tempo de processamento da retirada para Pixbet varia dependendo do método que você

escolher. Aqui está uma repartição dos tempos estimados em cada processo:

- Cartão Pixbet: 1-2 dias úteis
- Anspace Pay: 1-2 dias úteis
- Transferência Bancária: 2-5 dias úteis

#### **Conclusão**

Agora você sabe o valor mínimo de retirada para a Pixbet e os diferentes métodos disponíveis no site da pixate. Se escolher um cartão, Anspace Pay ou transferência bancária na como criar conta no pixbet conta do jogo pode ter certeza que seu saque será processado rapidamente com segurança! Então vá em frente começar jogando seus jogos favoritos pela empresa sabendo assim como retirar facilmente suas vitórias sem problemas

# **Como depositar 1 real no Pixbet?**

Você está procurando um guia passo a etapa sobre como depositar 1 real na Pixbet? Não procure mais! Neste artigo, vamos levá-lo através do processo de depósito 2 reais no piximbete. Com nossas instruções fáceis para seguir você será capazde financiar como criar conta no pixbet conta dapiz em como criar conta no pixbet nenhum momento

#### **Passo 1: Faça login na como criar conta no pixbet conta Pixbet**

O primeiro passo é fazer login na como criar conta no pixbet conta Pixbet. Para isso, vá ao site da PIXBET e clique no botão "Entrar" do canto superior direito de uma página para entrar com o seu endereço eletrônico ou senha; se você ainda não tiver a Conta piximbet pode criar um clicando em como criar conta no pixbet "Inscreva-se" após todo processo registrador

#### **Passo 2: Ir para a Seção de Depósito**

Uma vez que você está logado, clique no botão "Depósito" localizado na barra de menu superior. Isso o levará à seção depósito onde poderá escolher a forma do pagamento para financiar como criar conta no pixbet conta

#### **Passo 3: Escolha seu método de pagamento**

A Pixbet oferece vários métodos de pagamento para você escolher. Você pode usar cartões, carteiras eletrônica ou transferências bancárias do crédito/débito a fim financiar como criar conta no pixbet conta e selecionar o método que melhor funcione por si mesmo em como criar conta no pixbet vez disso clicar nele pra prosseguir com isso

#### **Passo 4: Digite o valor do depósito**

Em seguida, insira o valor que você deseja depositar. Neste caso estamos usando 1 real Você pode inserir qualquer quantia desejada mas certifique-se de ter fundos suficientes em como criar conta no pixbet seu método para cobrir a caução

#### **Passo 5: Confirme seu depósito**

Após a entrada do valor de depósito, você será levado para uma página confirmação onde poderá rever os detalhes dos seus depósitos. Certifique-se que tudo está correto e clique no botão

#### **Passo 6: Aguarde o depósito para processar**

Uma vez que você tenha confirmado seu depósito, os fundos serão transferidos para como criar conta no pixbet conta Pixbet. Este processo geralmente leva alguns minutos mas pode demorar mais dependendo do método de pagamento usado por si e poderá verificar o status da mesma na tua Conta PIXBET indo até a seção "Depósito" procurando pela guia " Depósitos Pendente ".

#### **E é isso!**

Parabéns! Você depositou com sucesso 1 real na Pixbet. Agora você pode usar seus fundos para jogar os jogos favoritos, fazer apostas ou participar em como criar conta no pixbet outras atividades disponíveis no site da plataforma e lembre-se sempre apostar responsavelmente apenas depositando o que puder perder

# **Conclusão**

Em conclusão, depositar 1 real na Pixbet é um processo simples que pode ser concluído em como criar conta no pixbet apenas alguns passos. Seguindo nosso guia você poderá financiar como criar conta no pixbet conta da pixibete de forma rápida e fácil sem qualquer aborrecimentos! Seja o jogador experiente ou recém-chegado a esta fase do jogo esperamos ter ajudado no início com ela

# **FAQ**

### **P: É seguro depositar dinheiro na Pixbet?**

R: Sim, a Pixbet usa medidas de segurança state-of -the art para garantir o estado da arte e as condições seguras das transações. Suas informações pessoais serão protegidas em como criar conta no pixbet todos os momentos

#### **P: Posso depositar dinheiro usando meu smartphone?**

R: Sim, você pode depositar dinheiro usando seu smartphone fazendo login na como criar conta no pixbet conta Pixbet e seguindo os mesmos passos da versão desktop.

#### **P: Quanto tempo leva para o meu depósito processar?**

A: Os depósitos são geralmente processados instantaneamente, mas pode demorar mais dependendo do método de pagamento que você usou. Se não recebeu seu depósito após alguns minutos poderá entrar em como criar conta no pixbet contato com o suporte ao cliente da Pixbet para obter assistência

#### **P: Posso obter um bônus para o meu depósito?**

R: Sim, a Pixbet oferece vários bônus e promoções para clientes novos ou existentes. Você pode verificar na seção "Promoções" no site da pixarte ver o que está disponível!

## **como criar conta no pixbet :como apostar em speedway**

# **ONU condena a Irã pelo descumprimento das inspeções nucleares, mas evita uma crise**

A agência de fiscalização nuclear das Nações Unidas condenou severamente o Irã, na quartafeira, por como criar conta no pixbet recusa como criar conta no pixbet permitir que inspetores avaliem seu programa de urânio enriquecido. No entanto, a resolução foi aprovada com cautela, evitando uma crise como criar conta no pixbet meio aos distúrbios no Oriente Médio.

A resolução foi apresentada pela França, Reino Unido e Alemanha como criar conta no pixbet resposta aos avanços no programa nuclear iraniano no último ano e ao descumprimento do governo como criar conta no pixbet cooperar com a agência. Estimativas indicam que a Teerã está agora apenas a alguns dias ou semanas de produzir combustível de grade de arma para cerca de três armas nucleares, embora a fabricação delas como criar conta no pixbet ogivas possa levar um ano ou mais.

A resolução foi aprovada por 20 votos a favor, 12 abstenções e dois votos contra, dos quais Rússia e China se opuseram. A Rússia tem laços de segurança próximos com o Irã e compra drones iranianos para a guerra na Ucrânia. A China é uma aliada econômica próxima, ajudando o Irã a evitar sanções comprándo seu petróleo a um preço reduzido.

Há nove anos, quando o Irã concordou com limites rigorosos como criar conta no pixbet seu programa nuclear como criar conta no pixbet um acordo alcançado com a administração Obama e nações europeias, a Rússia e a China se juntaram aos esforços para conter as capacidades nucleares do Irã. A votação como criar conta no pixbet Viena na quarta-feira mostrou o quanto suas posições mudaram.

#### **Resolução não vinculativa, mas com peso político**

Embora as resoluções de condenação do I.A.E.A. não sejam legalmente vinculativas, elas têm peso político. Em novembro de 2024, o conselho aprovou uma resolução semelhante, exigindo que o Irã cooperasse com as investigações sobre traços de urânio encontrados como criar conta no pixbet locais suspeitos de não fazerem parte do programa nuclear. O Irã nunca cumpriu.

#### **Estados Unidos evita resolução que possa provocar uma crise**

A administração Biden estava claramente preocupada como criar conta no pixbet evitar uma resolução com palavras muito fortes que pudessem desencadear uma reação no Irã. Oficiais americanos disseram que compartilhavam a preocupação dos europeus, mas que não queriam apoiar uma resolução inatingível que pudesse levar o Irã a acelerar seu programa nuclear como criar conta no pixbet um momento como criar conta no pixbet que está tentando amenizar as tensões na região.

#### **Irã mantém que seu programa nuclear é para fins pacíficos**

O Irã mantém que seu programa nuclear é para fins pacíficos e que não está buscando uma bomba. No entanto, como criar conta no pixbet meses recentes, oficiais sêniores disseram publicamente que o Irã poderia revisar como criar conta no pixbet doutrina nuclear se enfrentasse uma ameaça existencial de outros países nucleares, nomeadamente Israel e os Estados Unidos.

Author: condlight.com.br Subject: como criar conta no pixbet Keywords: como criar conta no pixbet Update: 2024/6/27 18:13:14